# **BAB IV**

### **METODOLOGI**

 Dalam penelitian ini untuk mendapatkan informasi atau data, penulis melakukan beberapa metode yang dapat dijelaskan dengan kerangka metodologi penelitian pada gambar 4.1.

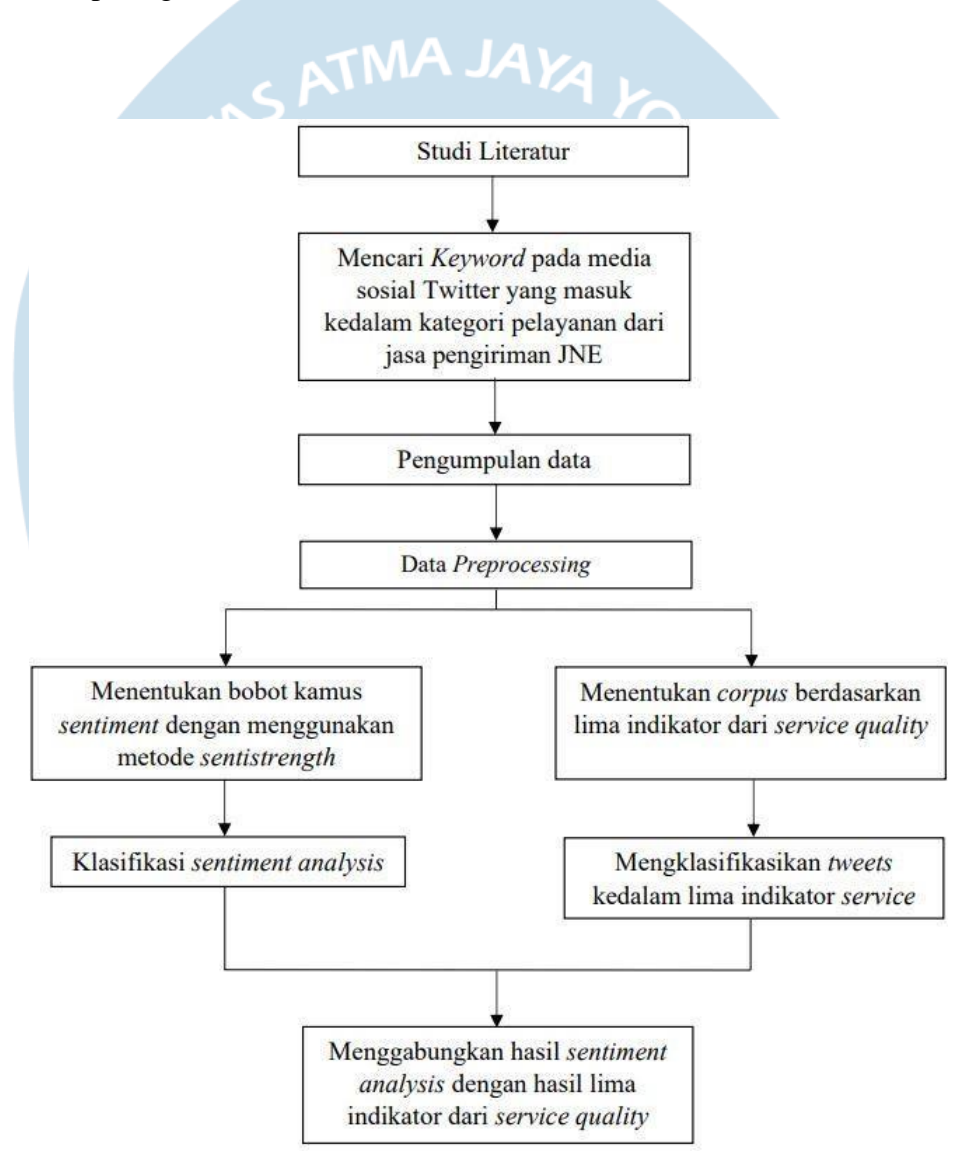

 **Gambar 4.1.** Kerangka Metodologi Penelitian

Berikut ini merupakan langkah-langkah metodologi yang dilakukan penulis selama penelitian:

#### **4.1. Studi Literatur**

Studi literatur atau studi kepustakaan digunakan untuk mencari dari dasar kerangka berpikir, landasan teori, dan menentukan hipotesis penelitian. Setelah dilakukan studi literatur, penulis diharapkan mampu lebih mendalami dari permasalahan yang akan diteliti. Dalam penelitian ini penulis menggunakan studi literatur terkait dengan *sentiment analysis*, metode klasifikasi *sentistrength*, dan teori *service quality*.

# **4.2. Mencari** *Keyword* **Pada Media Sosial** *Twitter* **Yang Masuk Dalam ketegori JNE**

Pada penelitian ini penulis memasukan *keyword* yang berkaitan dan membahas tentang opini-opini yang mengarah pada *service quality* JNE*.* Penulis mengunakan fitur *search* pada media sosial *twitter* untuk mencari *keyword* yang diperlukan. Penulis menggunakan *keyword* ini sebagai patokan untuk pengumpulan atau pengambilan data *tweet*.

*Keyword* ini nantinya akan bermanfaat bagi penulis untuk digunakan sebagai patokan pengumpulan data *tweet* pada tahap selanjutnya. Berikut contoh *keyword* dapat dilihat pada Tabel 4.1.

**Tabel 4.1.** Contoh *Keyword*.

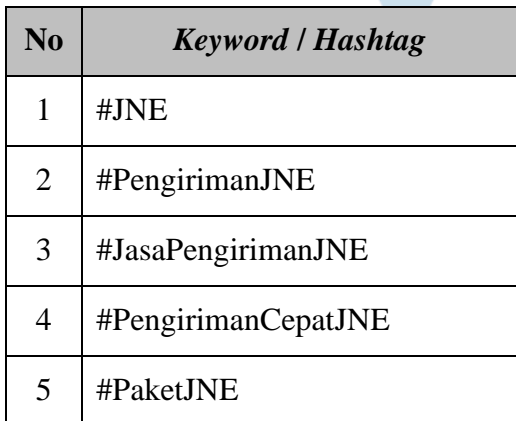

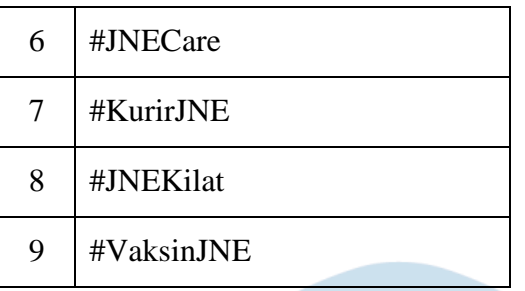

#### **4.3. Pengumpulan Data**

Pada proses pengumpulan data *tweet* atau data "cuitan" penulis menggunakan program *getOldTweet* dari akun *github.com* yang berbahasa pemrograman *python*. Penulis melakukan memodifikasi *code* sehingga program dapat mengumpulkan lebih banyak status dan secara otomatis menginputkan ke dalam *microsoft excel*. Berikut merupakan kerangka proses pengambilan data *tweet* dari *twitter* pada gambar 7.2.

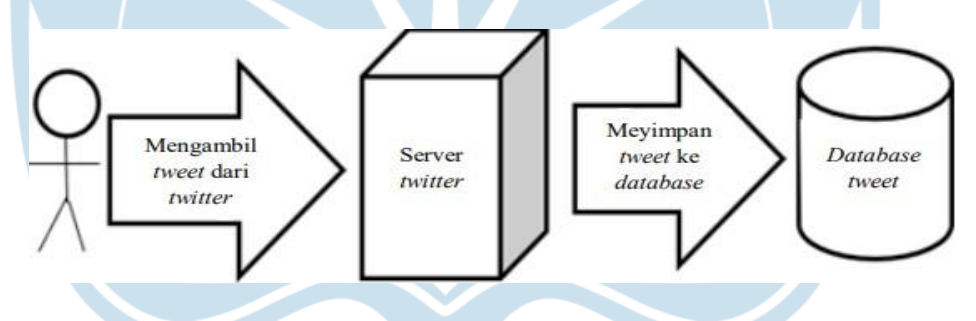

**Gambar 4.2.** Kerangka Pengelolaan Data *Tweet* Dari *Twitter*.

Program ini merupakan dasar pemograman python dibuat menggunakan *Applications Programing Interface (API)* dari *twitter*. Untuk bisa menjalankan program tersebut akan menggunakan *command prompt*. Data *tweet* yang dapat dikumpulkan tidak memiliki batasan, oleh karena itu penulis menentukan tanggal dimulai dan akhir saat pencarian data dengan menggunakan *query since until*. Penelitian ini akan dilaksanakan dari tanggal 30 Juli 2018 sampai 30 Juli 2021, sehingga hanya bisa menelusuri data *tweet* berpatokan dengan tanggal tersebut. Kemudian untuk memasukan *keyword* apa yang ingin dicari menggunakan *query search*. Berikut contoh *code* pada program saat mengumpulkan data *tweet* pada Gambar 4.3.

| Command Prompt                                                                                                    |  |  |
|----------------------------------------------------------------------------------------------------|--|--|
| Microsoft Windows [Version 10.0.19042.1288]<br>(c) Microsoft Corporation. All rights reserved.                    |  |  |
| C:\Users\Willy Anak Pak John>f:                                                                                   |  |  |
| F:\>cd F:\P\GetOldTweets-python                                                                                   |  |  |
| F:\P\GetOldTweets-python>python Exporter.py --querysearch "#PengirimanJNE " --since 2018-07-30 --until 2021-07-30 |  |  |

**Gambar 4.3.** Contoh *Code* Dalam Mengumpulkan Data *Tweet*.

Pada penelitian ini data hasil pencarian pada *twitter* yang memperoleh sebanyak 39.518 data *tweet*. Tetapi dari data *tweet* yang telah diperoleh tidak lansung digunakan karena masih ada data yang memiliki kesamaan status, oleh karena itu penulis melakukan *remove duplicate* pada data *tweet* dengan menggunakan *Microsoft Excel*. Jumlah data yang didapat setelah dilakukan *remove duplicate* pada data *tweet* adalah 29.937. Berikut contoh data *tweet* yang berhasil dikumpulkan dapat dilihat pada Tabel 4.2.

**Tabel 4.2.** Contoh *Tweet*.

| N <sub>0</sub> | <i><b>Username</b></i> | <b>Status</b>                                   |  |
|----------------|------------------------|-------------------------------------------------|--|
| $\overline{1}$ | Abadi Sejahtera        | Ga usah khawatir Belanja aja di Shopping        |  |
|                |                        | OnLine dan gunakan jasa pengiriman di JNE       |  |
| $\overline{2}$ | Cakrawalatinggi        | ga salah setiap ngirim paket aku selalu pilih   |  |
|                |                        | JNE, ya emang selain barang aman dan cepat      |  |
|                |                        | sampai, mereka juga ada kisah tersendiri menuju |  |
|                |                        | sukses. semangat terus semoga bukunya bisa      |  |
|                |                        | jadi best seller!!                              |  |
| 3              | anindhya_n             | Pulang dari vaksin sekalian ke JNE anterin      |  |
|                |                        | paket-paket punya buyer                         |  |
| 4              | chenvelope             | JNE kok gak sopan bgt ya, masa paket dateng     |  |
|                |                        | kardus nya udah rusak, terus barang gue keluar  |  |
|                |                        | dari packaging nya!!                            |  |
| 5              | ViaKusumadhata         | Kapan ya operator pengiriman paket spt Tiki,    |  |
|                |                        | JNE, Anteraja dll menetapkan tarif sesuai berat |  |
|                |                        | barang yg dikirim. Bukan membulatkannya ke      |  |

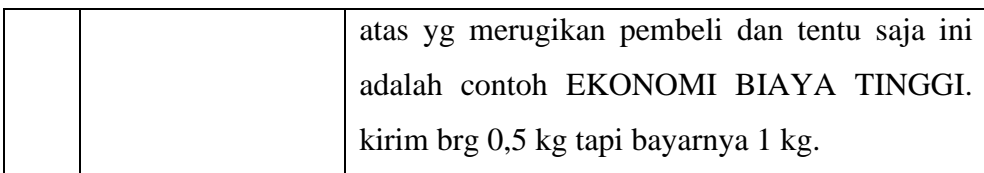

#### **4.4. Data** *Preprocessing*

Data *preprocessing* adalah data awal atau data mentah yang akan di olah menjadi data bersih, data tersebut masih bersifat kotor. Data *preprocessing* ini akan mempermudah dalam melakukan *sentiment analysis*, dan akan mempercepat proses dari pengolahan data saat masuk ke tahap analisis. Pada penelitian ini penulis menggunakan *stopword* pada program *java* untuk pembersihan data *tweet*. Program tersebut akan dijalankan menggunakan aplikasi *netbeans.* Beberapa tahapan untuk melakukan data *preprocessing* adalah sebagai berikut:

- 1. Dalam proses pembersihan menggunakan program *stopword* akan menghapus tanda *hashtag (#)*, *mention* (@), karakter *alphanumeric*, tanda tanya, tanda seru, titik, koma, garis miring, dan *emoticon* yang ada pada *tweet*.
- 2. Proses Berikutnya adalah proses *case folding* yaitu proses mengubah data *tweet* mejadi *lowercase*. Menghapus URL dengan menggunakan *regex patern,* tetapi Pada program ini tidak dapat menghapus URL dengan baik, namun URL tersebut tidak menjadi masalah karena pada program *sentistrength* yang digunakan penulis hanya berfokus pada kata atau frasa yang memiliki nilai-nilai sentimen. Sehingga karakter atau URL tersebut hanya dianggap *noise* dan dapat diabaikan.
- 3. Proses berikutnya menghilangkan kata-kata yang tidak memiliki arti.
- 4. Proses data *preprocessing* selesai.

Pada data *preprocessing* juga terdapat proses *stemming* yang berguna untuk menghilangkan imbuhan pada kata. Namun proses *stemming* tidak digunakan, karena dapat mengubah nilai sentimen dari sebuah kata. Misalnya kata "manusia" dan "manusiawi", dua kata tersebut mempunyai bobot sentimen yang berbeda. Maka dari itu proses *stemming* tidak digunakan. Contoh sebelum dan sesudah dilakukan *preprocessing* dapat dilihat pada Tabel 4.3 dan Tabel 4.4.

**Tabel 4.3.** Contoh *Tweet* Sebelum Dilakukan *Preprocessing (Stopword)*.

| N <sub>0</sub>  | <b>Tweet</b>                                                         |  |  |
|-----------------|----------------------------------------------------------------------|--|--|
| $\mathbf{1}$    | Ga usah khawatir Belanja aja di Shopping OnLine dan gunakan jasa     |  |  |
|                 | pengiriman di JNE                                                    |  |  |
| $\overline{2}$  | ga salah setiap ngirim paket aku selalu pilih JNE, ya emang selain   |  |  |
|                 | barang aman dan cepat sampai, mereka juga ada kisah tersendiri       |  |  |
|                 | menuju sukses. semangat terus semoga bukunya bisa jadi best seller!! |  |  |
| $\overline{3}$  | Pulang dari vaksin sekalian ke JNE anterin paket-paket punya buyer   |  |  |
| $\overline{4}$  | JNE kok gak sopan bgt ya, masa paket dateng kardus nya udah rusak,   |  |  |
|                 | terus barang gue keluar dari packaging nya!!                         |  |  |
| $5\overline{)}$ | Kapan ya operator pengiriman paket spt Tiki, JNE, Anteraja dll       |  |  |
|                 | menetapkan tarif sesuai berat barang yg dikirim.<br><b>Bukan</b>     |  |  |
|                 | membulatkannya ke atas yg merugikan pembeli dan tentu saja ini       |  |  |
|                 | adalah contoh EKONOMI BIAYA TINGGI. kirim brg 0,5 kg tapi            |  |  |
|                 | bayarnya 1 kg.                                                       |  |  |

**Tabel 4.4.** Contoh *Tweet* Sesudah Dilakukan *Preprocessing (Stopword)*.

| N <sub>0</sub> | Tweet                                                                                                    |  |  |
|----------------|----------------------------------------------------------------------------------------------------|--|--|
| 1              | ga khawatir belanja aja shopping online dan jasa pengiriman jne                                                                                                    |  |  |
| 2              | ga salah ngirim paket pilih jne emang barang aman dan cepat kisah<br>tersendiri sukses semangat semoga bukunya bisa best seller jne<br>Bahagia bersama                                                       |  |  |
| 3              | pulang dari vaksin jne anterin paket paket buyer                                                                                                    |  |  |
| $\overline{4}$ | jne gak sopan bgt paket dateng kardus udah rusak barang gue dari<br>packaging nya                                                                                                    |  |  |
| 5              | kapan operator pengiriman paket spt tiki jne anteraja dll menetapkan<br>tarif sesuai berat barang yg dikirim membulatkannya yg merugikan<br>pembeli dan contoh ekonomi biaya tinggi kirim brg kg bayarnya kg |  |  |
|                |                                                                                                    |  |  |

# **4.5. Menentukan Bobot Kamus Sentimen Dengan Menggunakan Metode**  *Sentistrength*

Untuk menemukan bobot atau nilai pada kata yang akan dimasukkan kedalam kamus penulis menggunakan metode *sentistrength*. Dalam kamus sentimen yang ada sekitar 1732 kata jumlahnya. Dimana kata-kata yang terdaftar didalam kamus tersebut untuk membantu dan mengukur nilai supaya teks atau kalimat memiliki nilai sentimen positif, negatif atau netral, kamus sentimen ini didapatkan dari akun github *github.com/masdevid/sentistrength\_id*. Kamus ini sudah melalui terjemahan kedalam Bahasa Indonesia dari Bahasa Inggris sebelumnya yang telah melibatkan 3 responden ahli, dari mahasiswa S2 linguistik universitas Gadjah Mada Yogyakarta untuk memberikan bobot sentimen pada setiap kata didalam kamus tersbut.[25]

Dalam kamus sentimen akan dimasukan bobot dari -5 sampai +5 dinilai

berdasarkan tingkat dari makna sebuah kata. Dalam metode *sentistrength* ini juga memiliki lima kamus yaitu kamus sentimen, kamus kiasan, *boosterwords*, kata negasi, dan kata tanya yang digunakan untuk memberikan bobot sentiment pada setiap kata yang ada di kamus.

Pemberian bobot ini berfungsi membantu dalam pengelompokan sentimen yang dibagi menjadi tiga kategori yaitu kategori bernilai positif, bernilai negatif, dan bernilai netral sesuai dengan nilai-nilai yang terkandung pada sentimen tersebut. Aturan tambahan pada pembobotan kalimat yang bisa mengubah nilai atau skor akhir dari sebuah *text* adalah sebagai berikut. Aturan tambahan dapat dilihat pada Tabel 4.5 dan beberapa contoh dari pemberian bobot pada kata dapat dilihat pada Tabel 4.6.

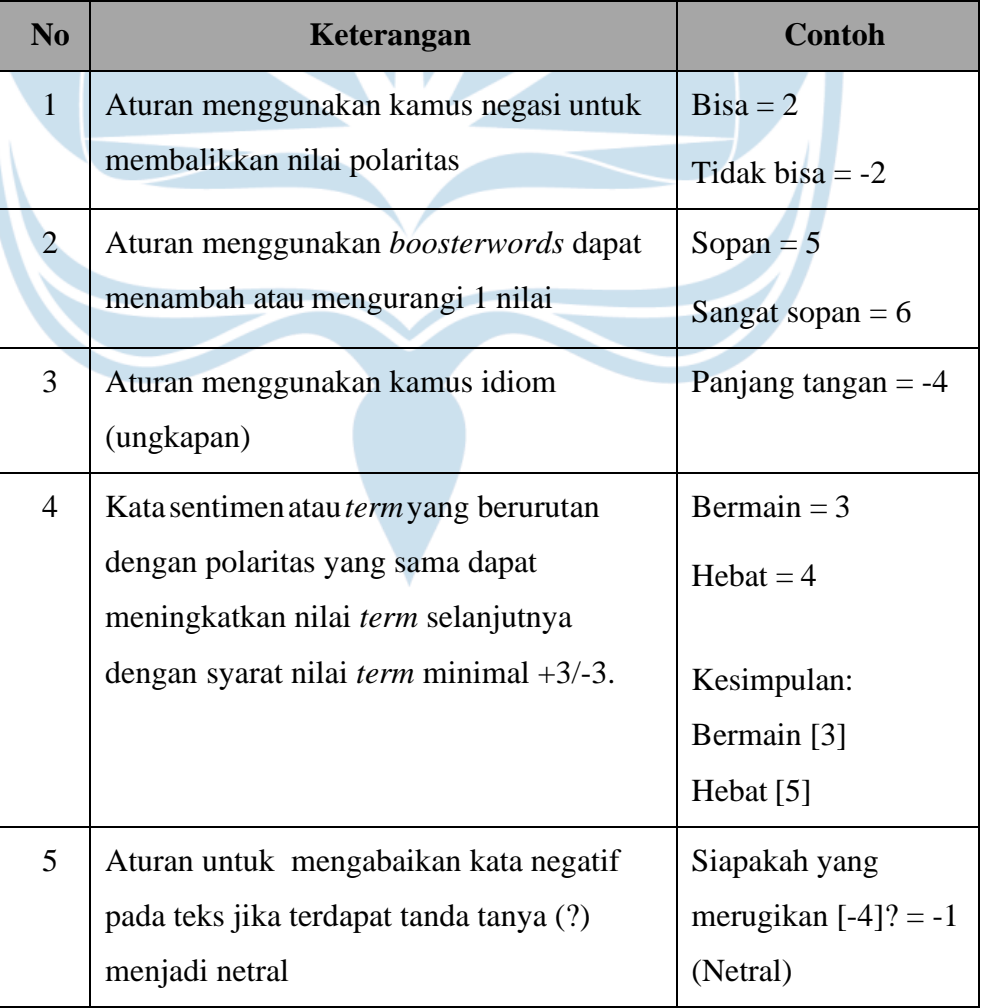

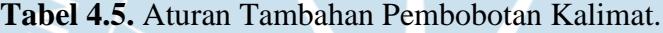

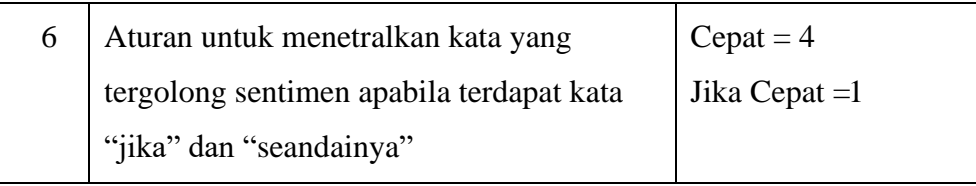

## **Tabel 4.6.** Contoh Beberapa Pemberian Bobot Pada Kata.

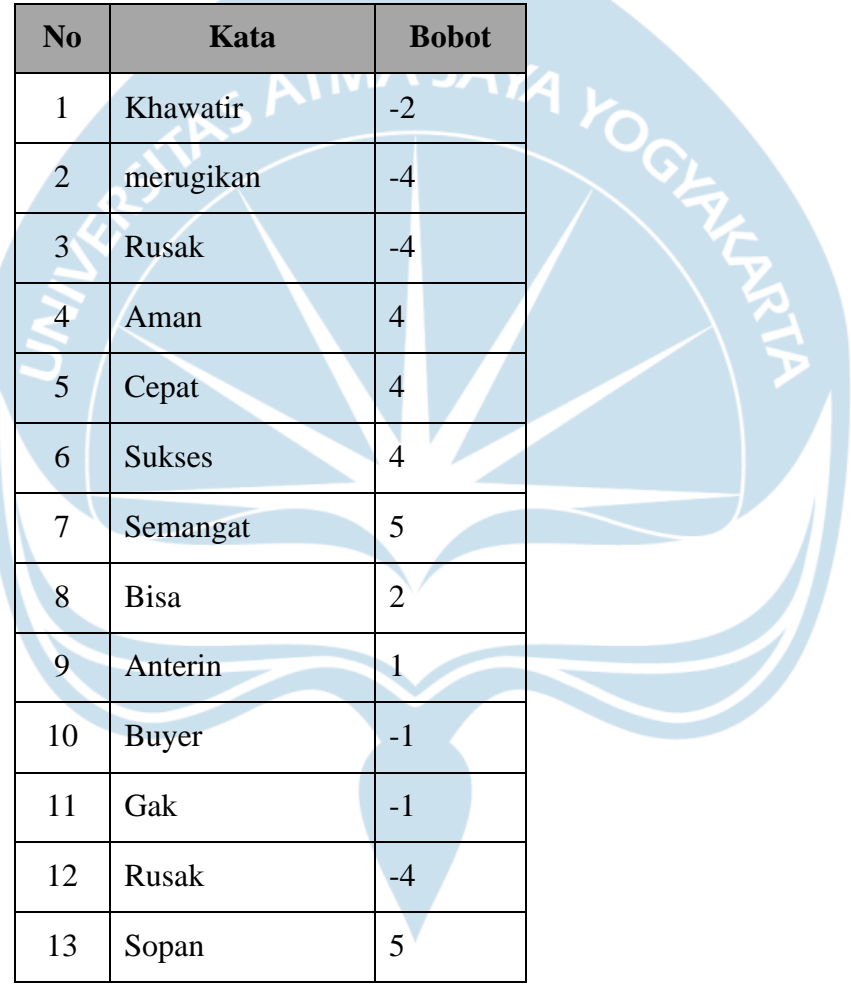

#### **4.6. Klasifikasi** *Sentiment Analysis*

Setelah mendapatkan bobot kamus sentimen, maka selanjutnya penulis melakukan klasifikasi *sentiment analysis* terhadap opini atau pendapat dari kata yang berisi penilaian, sikap, dan emosi. Program yang digunakan penulis adalah program yang menggunakan metode *sentistrength* dengan pendekatan berbasis leksikon, pendekatan ini berfungsi untuk mengukur kekuatan dari sentimen pada sebuah kalimat atau text singkat.

Metode *sentistrength* akan memberi nilai positif, negatif, atau netral. Untuk mengetahui hasil sentimen dari kalimat tersebut maka akan dilakukan penjumlahan pada kalimat tersebut. Berikut aturan dari metode *sentistrength* untuk menentukan nilai akhir pada sebuah kalimat:

- a. Jika nilai positif lebih besar dari pada nilai negatif, maka nilai sentimen akan positif.
- b. Jika nilai negatif lebih besar dari pada nilai positif, maka nilai sentimen akan negatif.
- c. Jika nilai positif sama dengan nilai negatif, maka nilai sentimen akan netral.

Berdasarkan penjelasan di atas kerangka *opinion mining* dapat dilihat pada Gambar 4.4.

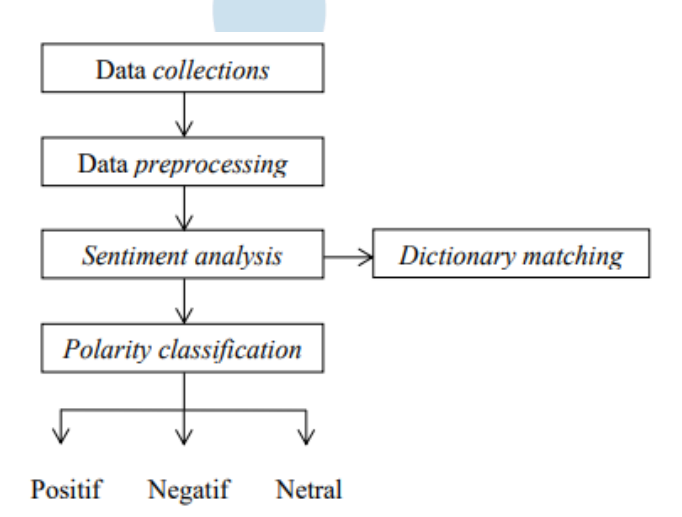

**Gambar 4.4.** Kerangka *Opinion Mining*.

Contoh kalimat sebelum dan sesudah diklasifikasikan menggunakan metode *sentistrength* dapat dilihat pada Tabel 4.7 dan Tabel 4.8

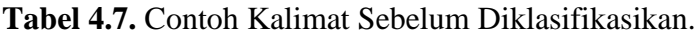

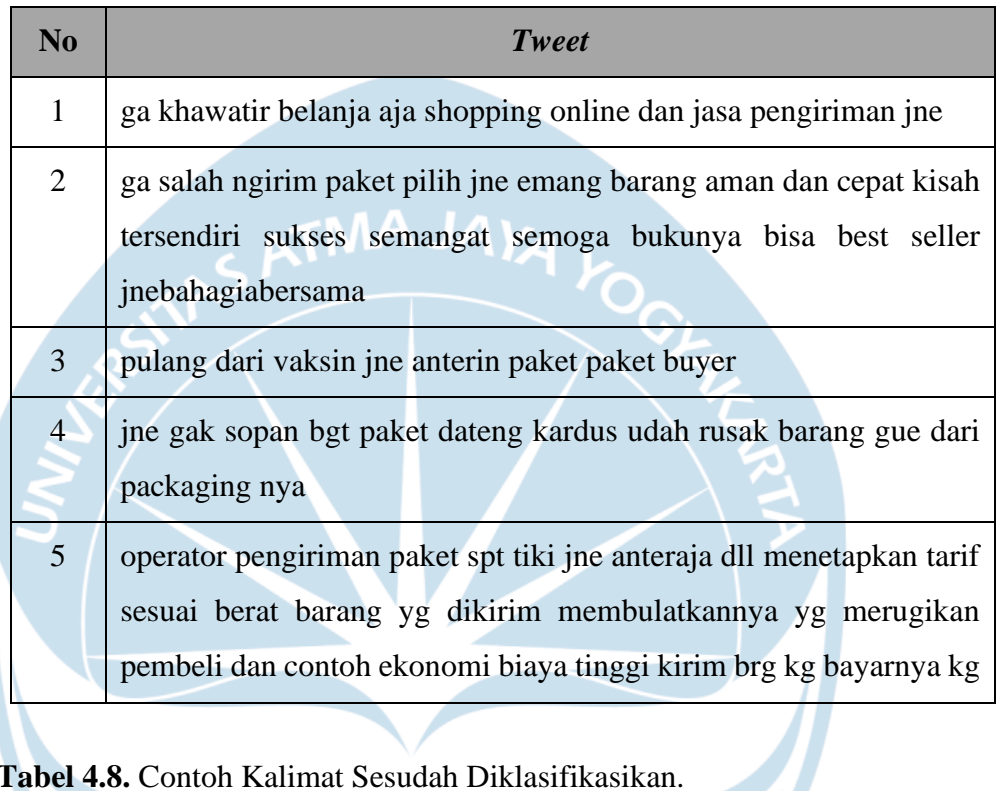

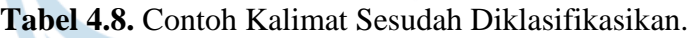

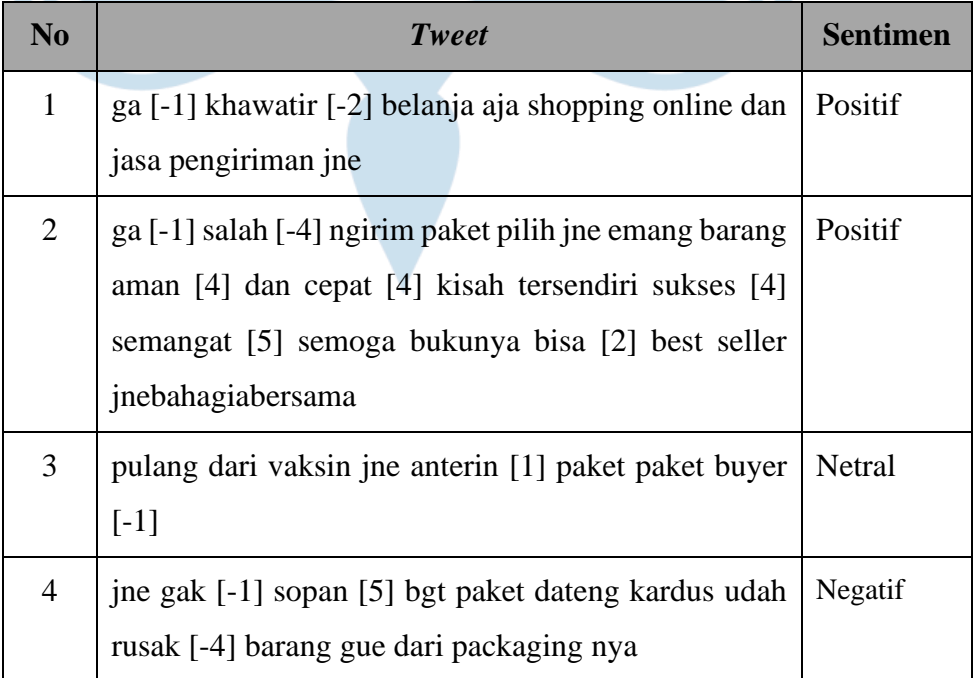

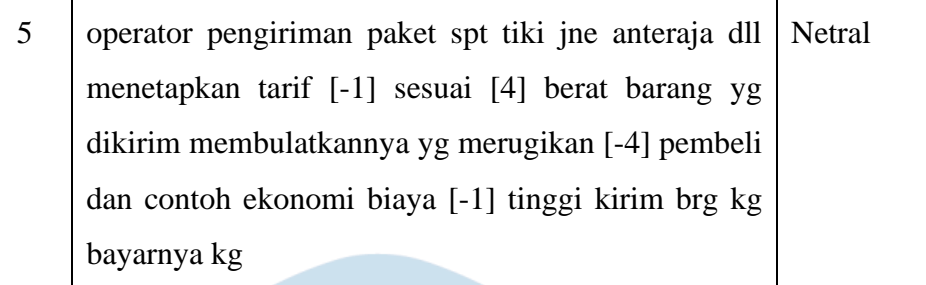

### **4.7. Menentukan** *Corpus* **Berdasarkan Kategori Dimensi** *Service Quality*

Pada tahap ini penulis memilih *corpus* yang akan dijadikan sebagai alat untuk mengklasifikasikan dalam lima kategori dimensi *service quality*. *Corpus* disusun berdasarkan penjelasan *service quality* dari indikatorindikator yang berhubungan dengan kelima dimensi *service quality*. Berikut adalah indikator dari lima dimensi *service quality* dapat dilihat pada Tabel 4.9.

| N <sub>0</sub> | <b>Dimensi</b> | <b>Indikator</b>                  |
|----------------|----------------|-----------------------------------|
|                | Tangible       | Tampilan fisik.                   |
|                |                | Fasilitas fisik.                  |
|                |                | Alat - alat pendukung.            |
| 2              | Reliability    | Penyediaan layanan.               |
|                |                | Keahlian dalam proses pelayanan.  |
| 3              | Responsiveness | Merespon keluhan pelanggan.       |
|                |                | Waktu respon pelayanan.           |
| 4              | Assurance      | Memberikan jaminan kemanan barang |
|                |                | dan kepastian waktu.              |
|                |                | Sikap sopan santun.               |

**Tabel 4.9.** Kelima Dimensi *Service Quality* Beserta Indikatornya.

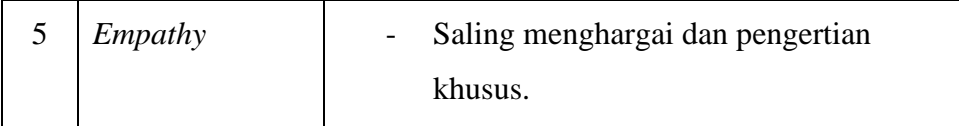

Pembuatan *corpus* ini disusun berdasarkan dari dimensi *service quality*, sehingga jumlah *corpus* yang dibuat oleh penulis berjumlah lima kategori yang mewakili dari dimensi-dimensi tersebut. Contoh *corpus* lima dimensi tersebut dapat dilihat pada Tabel 4.10.

| <b>Tangible</b> | <b>Reliabillity</b> | <b>Responsiveness</b> | <i><b>Assurance</b></i> | <b>Empathy</b> |
|-----------------|---------------------|-----------------------|-------------------------|----------------|
| Paket           | Semoga              | Cepat                 | Merugikan               | Aman           |
| <b>Barang</b>   | Jasa                | Lama                  | Sopan                   | Khawatir       |
| <b>Box</b>      | Salah               | Tanggap               | Janji                   | Tulus          |
| Kardus          | Anter               | Menanggapi            | Sesuai                  | Patuhi         |
| Gudang          | Seller              | Tegas                 | Jujur                   | <b>Miris</b>   |
| Kargo           | <b>Sistem</b>       | Jelas                 | Aman                    | Benar          |
| Timbangan       | Web                 | Merespon              | Puas                    | Ikhlas         |
| <b>Bagus</b>    | Jasa                | <b>Rusak</b>          | Percaya                 | Pengiriman     |

**Tabel 4.10.** Contoh *Corpus* Lima Dimensi *Service Quality*.

#### **4.8. Mengklasifikasikan** *Tweets* **ke Dalam Kategori Dimensi** *Service Quality*

Setelah proses menentukan *corpus* yang digunakan selesai, untuk mempermudah memasukan *tweet* kedalam masing-masing dimensi *service quality* penulis memberikan kode terhadap masing masing dimensi dengan menggunaan angka satu sampai lima antara lain seperti: *Tangible* [1], *Reliability* [2], *Responsiveness* [3], *Assurance* [4], dan *Empathy* [5]. Proses pemberian kode tersebut bertujuan untuk mempermudah melakukan proses identifikasi pada program. Contoh *corpus* yang diberi kode dapat dilihat pada Tabel 4.11.

| <b>Tangible</b> | Reliabillity  | <b>Responsiveness</b> | <b>Assurance</b> | <b>Empathy</b> |
|-----------------|---------------|-----------------------|------------------|----------------|
| Paket           | Semoga        | Cepat                 | Merugikan        | Aman           |
| $[1]$           | $[2]$         | $[3]$                 | $[4]$            | $[5]$          |
| <b>Barang</b>   | Jasa          | Lama                  | Sopan            | Khawatir       |
| $[1]$           | $[2]$         | $[3]$                 | $[4]$            | $[5]$          |
| <b>Box</b>      | Salah         | Tanggap               | Janji            | Tulus          |
| $[1]$           | $[2]$         | $[3]$                 | $[4]$            | $[5]$          |
| Kardus          | Anter         | Menanggapi            | Sesuai           | Patuhi         |
| $[1]$           | $[2]$         | $[3]$                 | [4]              | $[5]$          |
| Gudang          | Seller        | <b>Tegas</b>          | Jujur            | Miris          |
| $[1]$           | $[2]$         | $[3]$                 | $[4]$            | $[5]$          |
| Kargo           | <b>Sistem</b> | Jelas                 | Aman             | Benar          |
| $[1]$           | $[2]$         | $[3]$                 | $[4]$            | $[5]$          |
| Timbangan       | Web           | Merespon              | Puas             | Ikhlas         |
| $[1]$           | $[2]$         | $[3]$                 | $[4]$            | $[5]$          |
| <b>Bagus</b>    | Jasa          | Rusak                 | Percaya          | Pengiriman     |
| $[1]$           | $[2]$         | $[3]$                 | $[4]$            | $[5]$          |

**Tabel 4.11.** Contoh *Corpus* Yang Telah Diberi Kode.

Selanjutnya penulis memasukan *corpus* yang telah diberi kode tersebut kedalam kamus kata yang ada diprogram *sentistrength*. Program ini penulis ambil dari *github* dengan akun *masdevid/sentistrength\_id* yang dirubah atau dimodifikasi oleh penulis. *Tweet* yang berhasil terbaca oleh program akan memiliki kode dimensi sesuai dengan kamus yang telah dibuat. Dalam satu *tweet* bisa mendapatkan lebih dari satu kode, oleh karena itu dalam *tweet*

tersebut bisa masuk dalam beberapa dimensi. Contoh hasil output dimensi *service quality* dapat dilihat pada Tabel 4.12.

| N <sub>0</sub> | <b>Tweet</b>                                                                | <b>Dimensi</b>   |
|----------------|-----------------------------------------------------------------------------|------------------|
| $\mathbf{1}$   | ga khawatir [5] belanja aja shopping online                                 | Reliability      |
|                | dan jasa [2] pengiriman [5] jne                                             | Empathy          |
| $\overline{2}$ | ga salah [2] ngirim paket [1] pilih jne                                     | Tangible         |
|                | emang barang [1] aman [5] dan cepat [3]                                     | Reliability      |
|                | kisah tersendiri sukses semangat semoga<br>[2] bukunya bisa best seller [2] | Responsiveness   |
|                |                                                                             | Empathy          |
| $\overline{3}$ | pulang dari vaksin [4] jne anterin paket [1]                                | Tangible         |
|                | paket [1] buyer                                                             | Assurance        |
| $\overline{4}$ | jne gak sopan [4] bgt paket [1] dateng                                      | Tangible         |
|                | kardus [1] udah rusak [3] barang [1] gue                                    | Responsiveness   |
|                | dari packaging nya                                                          | <b>Assurance</b> |
| $\overline{5}$ | operator pengiriman [5] paket [1] spt tiki                                  | Tangible         |
|                | jne anteraja [2] dll menetapkan tarif [4]                                   | Reliability      |
|                | sesuai [5] berat barang [1] yg dikirim                                      | Assurance        |
|                | membulatkannya yg merugikan [4]                                             |                  |
|                | pembeli dan contoh ekonomi biaya [4]                                        | Empathy          |
|                | tinggi kirim [4] brg [1] kg bayarnya [4] kg                                 |                  |

**Tabel 4.12.** Contoh Hasil *Output* Dimensi *Service Quality*.

# **4.9. Menggabungkan Hasil** *Sentiment Analysis* **Dengan Kategori Dimensi**  *Service Quality*

Pada tahapan ini Langkah selanjunya yang dilakukan adalah menggabungkan hasil dari klasifikasi *sentiment analysis* dengan hasil dari lima dimensi *service quality*. Proses penggabungan tersebut menggunakan Microsoft excel dengan fitur yang ada di Microsoft excel. Contoh penggabungan hasil klasifikasi *sentiment analysis* ke dalam dimensi *service quality* dapat dilihat pada Tabel 4.13.

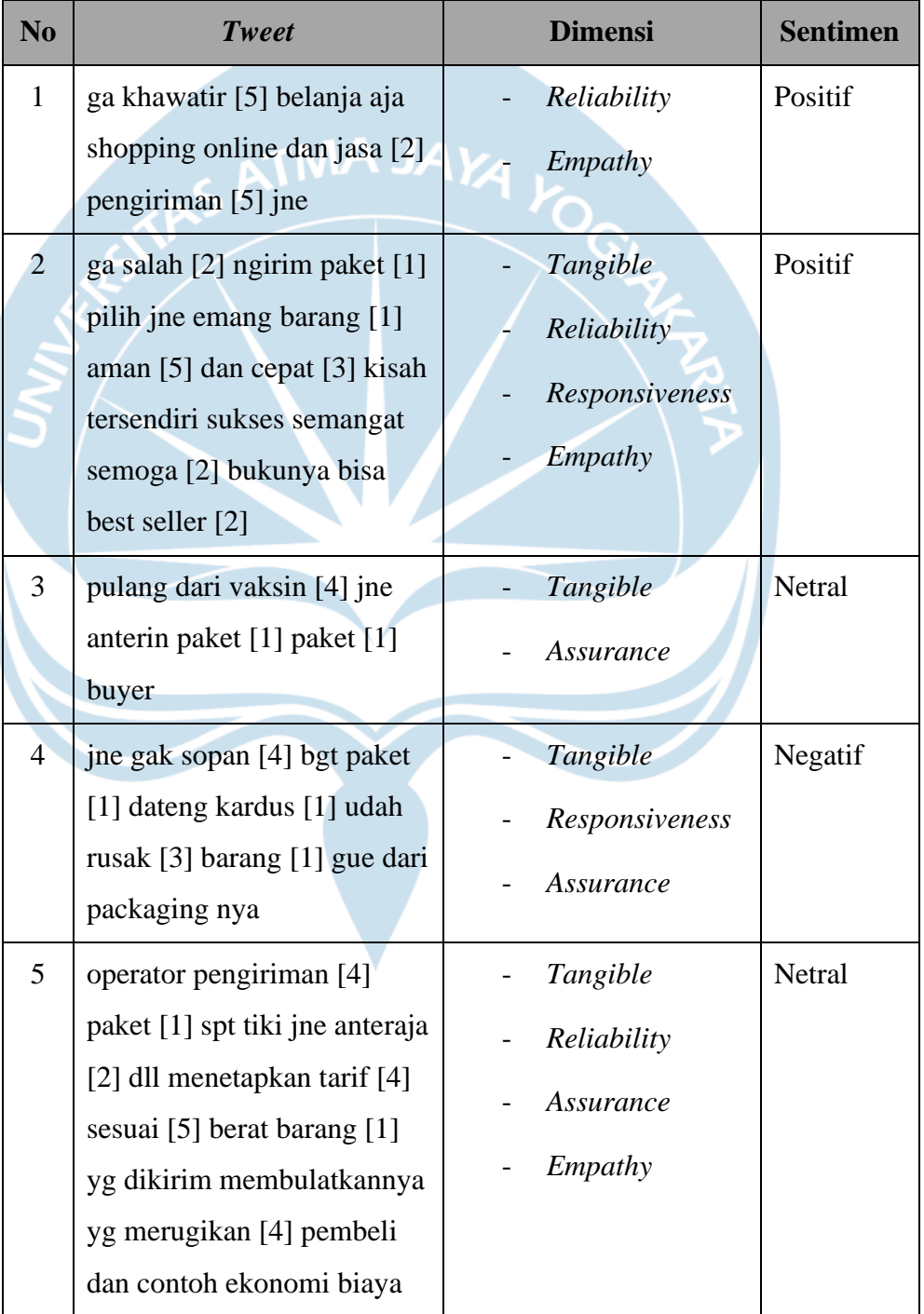

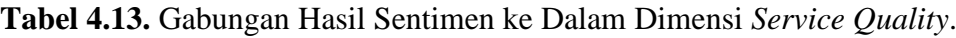

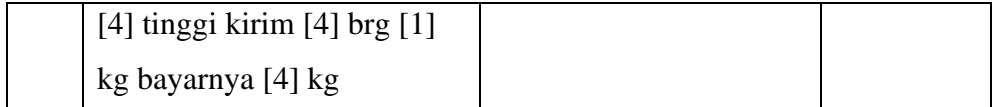

Tahap selanjutnya proses yang dilakukan penulis adalah melakukan perhitungan polaritas sentimen dengan masing-masing dimensi *service quality* berdasarkan gabungan hasil sentimen ke dalam dimensi *service quality* yang telah dibuat sebelumnya. Untuk mempermudah proses perhitungan penulis menggunakan microsoft excel. Perhitungan data *tweet* akan delakukan dengan bantuan kode yang telah dimana kode tersebut adalah kode dimensi dan nilai sentimen. Maka cara untuk menghitung polaritas sentimen tersebut di microsoft excel dapat dilihat pada rumus 4.1.

=COUNTIFS(\$A\$2:\$A\$29938;"\*[1]\*";\$B\$2:\$B\$29938;"=Positif") =COUNTIFS(\$A\$2:\$A\$29938;"\*[1]\*";\$B\$2:\$B\$29938;"=Negatif") =COUNTIFS(\$A\$2:\$A\$29938;"\*[1]\*";\$B\$2:\$B\$29938;"=Netral")

**Rumus 4.1.** Contoh Rumus Untuk Menghitung Polaritas Sentimen.